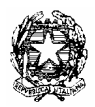

## ISTITUTO COMPRENSIVO "PUCCINI"

## **FONOGRAMMA**

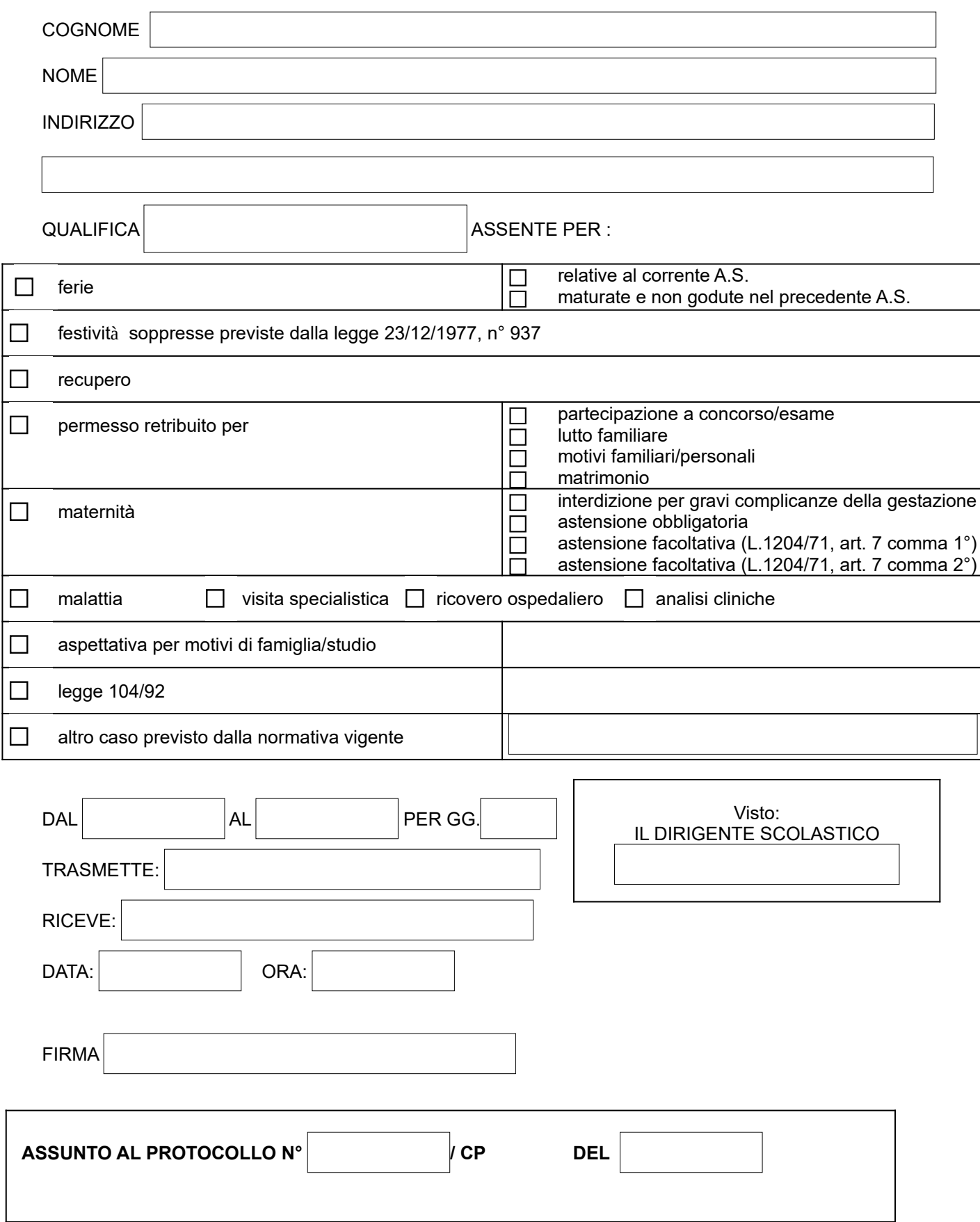